| جامعــة فيلادلفيــا | رمز النموذج: QFO-AP-VA-008 | أسم النموذج: حطة المادة الدراسية    |  |
|---------------------|----------------------------|-------------------------------------|--|
|                     | رقم الإصدار : (REV)        | الجهة المصدرة : نائب الرئيس         |  |
|                     |                            | للشؤون الأكاديمية                   |  |
|                     | تاريخ الإصدار :2024/2/25   | الجهة المدققة : اللجنة العليا لضمان |  |
|                     | عدد صفحات النموذج:10       | الجودة                              |  |

**معلومات المادة** 

| المتطلب السابق |              | اسم المادة                                      | رقم المادة                                  |
|----------------|--------------|-------------------------------------------------|---------------------------------------------|
| 1230345        |              | المؤثرات البصرية (Visual effects)               | 123034600                                   |
| رقم القاعة     | وقت المحاضرة | نوع المادة                                      |                                             |
| 61305          | 4:00/2:15    | ∥   متطلب تخصص   ∏  إجباري<br>اختيار <i>ى</i> ( | $\Box$ متطلب جامعة $\Box$ متطلب كلية $\Box$ |
|                | س / ث        |                                                 |                                             |

**معلومات عضو هیئة التدر�س**

| البريد اإللكتروني           | الساعات    | رقم المكتب   رقم الـهاتف |     | الاسم                 |
|-----------------------------|------------|--------------------------|-----|-----------------------|
|                             | المكتبية   |                          |     |                       |
| anajjar@philadelphia.edu.jo | 2:00/11:00 | 2271                     | 419 | د. أنس ابراهيم النجار |
|                             | س / ث      |                          |     |                       |

**نمط التعلم المستخدم في تدر�س المادة** 

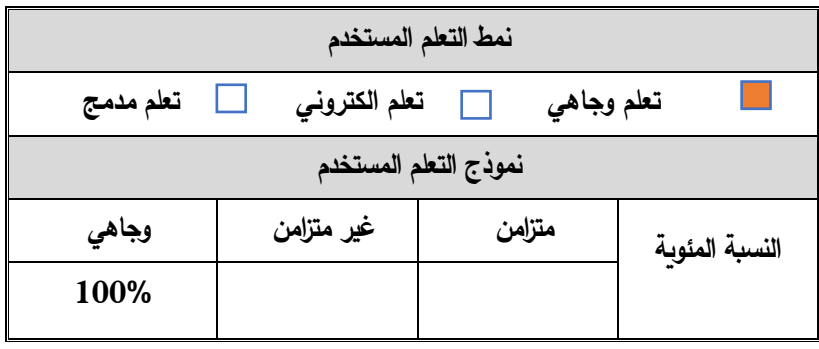

وصف المادة

| تتضمن هذه المادة تصميم المؤثرات البصرية التي تتضمن فاعلية للفيلم المتحرك | وصف المادة |
|--------------------------------------------------------------------------|------------|
| وكيفية استخدام الشاشة الخضراء في عملية التصوير ودمج المقاطع.             |            |

مخرجات تعلم المادة

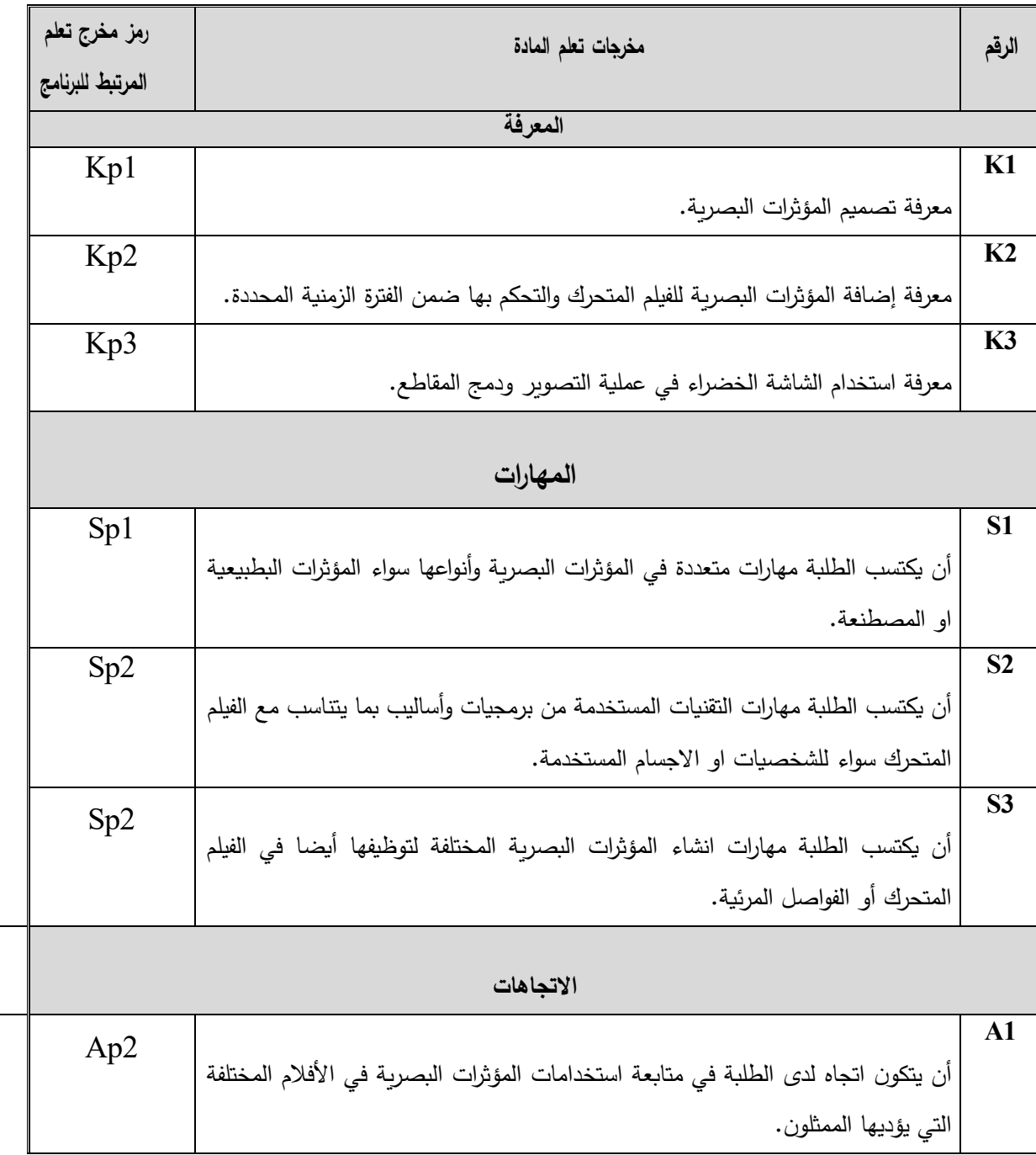

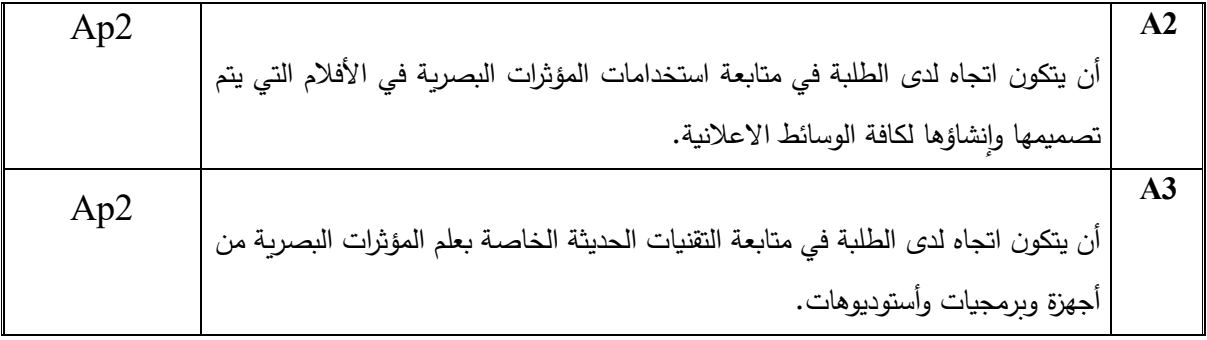

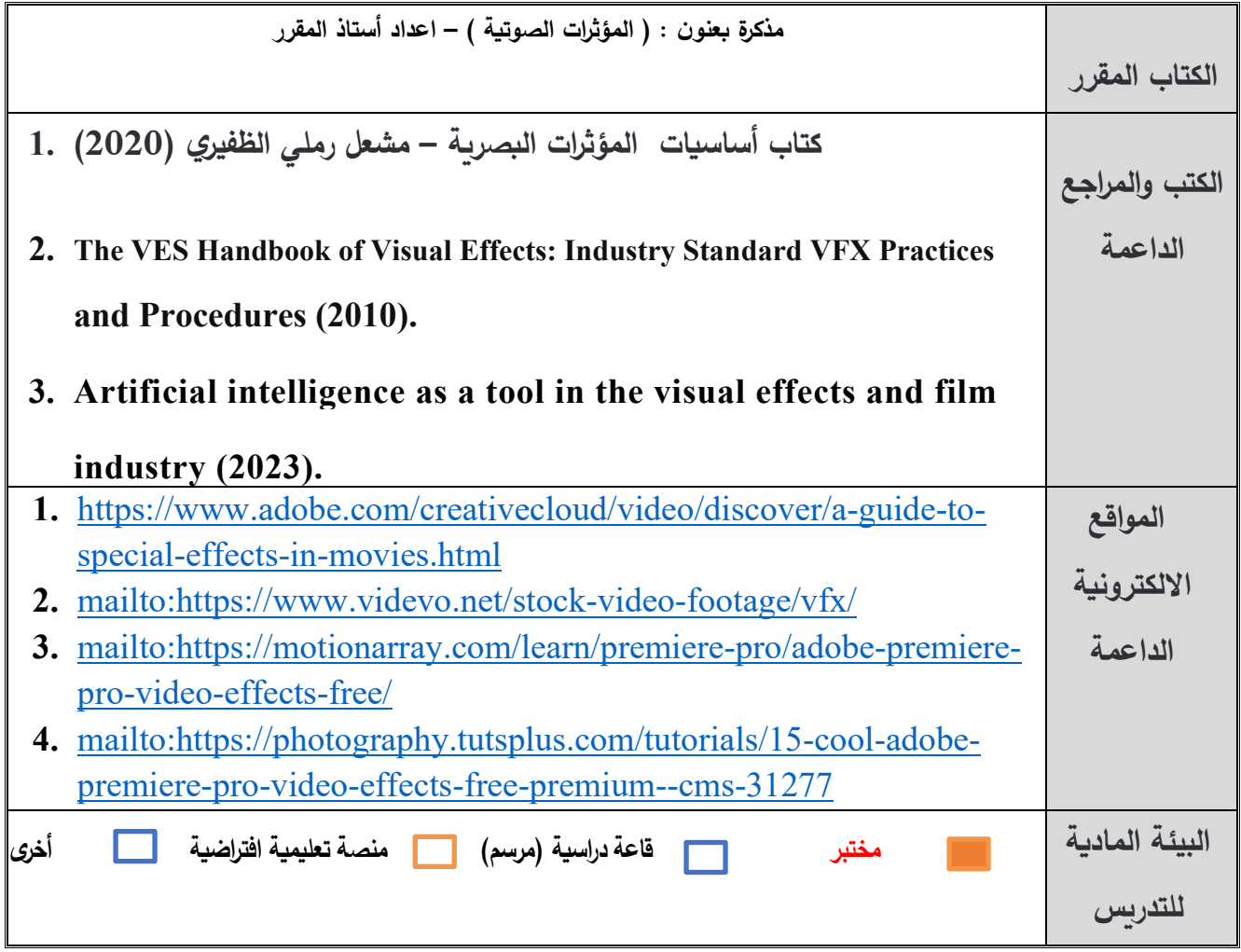

مصادر التعلم

الجدول الزمني للقاء الطلبة والمواضيع المقررة

| المرجع        | المهام              | أسلوب التعلم* | الموضوع                                                     | الأسبوع          |
|---------------|---------------------|---------------|-------------------------------------------------------------|------------------|
| دليل الطالب،  |                     | مناقشة صفية   | توزيع الخطة الدراسية للمادة، وشرح رؤية                      | 1                |
| موقع الجامعة. |                     |               | ورسالة الكلية                                               |                  |
|               |                     |               |                                                             |                  |
|               | تكليف الطالب بكتابة | محاضرة من قبل |                                                             |                  |
|               | بحث عن المؤثرات     | المدرس/       | مقدمة في المؤثرات البصرية – شرح أهمية                       | $\mathbf 2$      |
|               | البصرية ومدى        | عروض          | المؤثرات الصوتية للمحتوي الفني وإنواعها                     |                  |
|               | أهميتها في تعزيز    | تقديمية       | ووظائفها                                                    |                  |
|               | المحتوى الفني       |               |                                                             |                  |
|               | تكليف الطالب        | محاضرة من قبل |                                                             | 3                |
|               | بتسجيل بعض          | المدرس/       | شرح كيفية تحميل وتطبيق المؤثرات الصوتية                     |                  |
|               | المؤثرات            | عروض          | على احدى البرامج الفنية المتخصصة                            |                  |
|               | باستخدام            | تقديمية       |                                                             |                  |
|               | البرنامج            |               |                                                             |                  |
|               | المتخصص             |               |                                                             |                  |
|               | تكليف الطلاب        |               |                                                             |                  |
|               | بجمع المؤثرات       |               | شرح كيفية إضافة المؤثرات لفيلم متحرك والتحكم  محاضرة من قبل | $\boldsymbol{4}$ |
|               | الصوتية             | المدرس /شرح   | بها ضمن الفترة الزمنية المحددة                              |                  |
|               | المناسبة من         | على احد       |                                                             |                  |
|               | خلال مكتبة          | البرامج       |                                                             |                  |
|               | المؤثرات اوبعض      | المتخصصة      |                                                             |                  |
|               | المواقع             | في المونتاج   |                                                             |                  |
|               | الالكترونية         |               |                                                             |                  |
|               | الداعمة واختيار     |               |                                                             |                  |
|               | فيديو لفيلم         |               |                                                             |                  |
|               | متحرك               |               |                                                             |                  |
|               | تكليف الطالب        | محاضرة من قبل |                                                             |                  |
|               | بالبدأ في           |               |                                                             |                  |

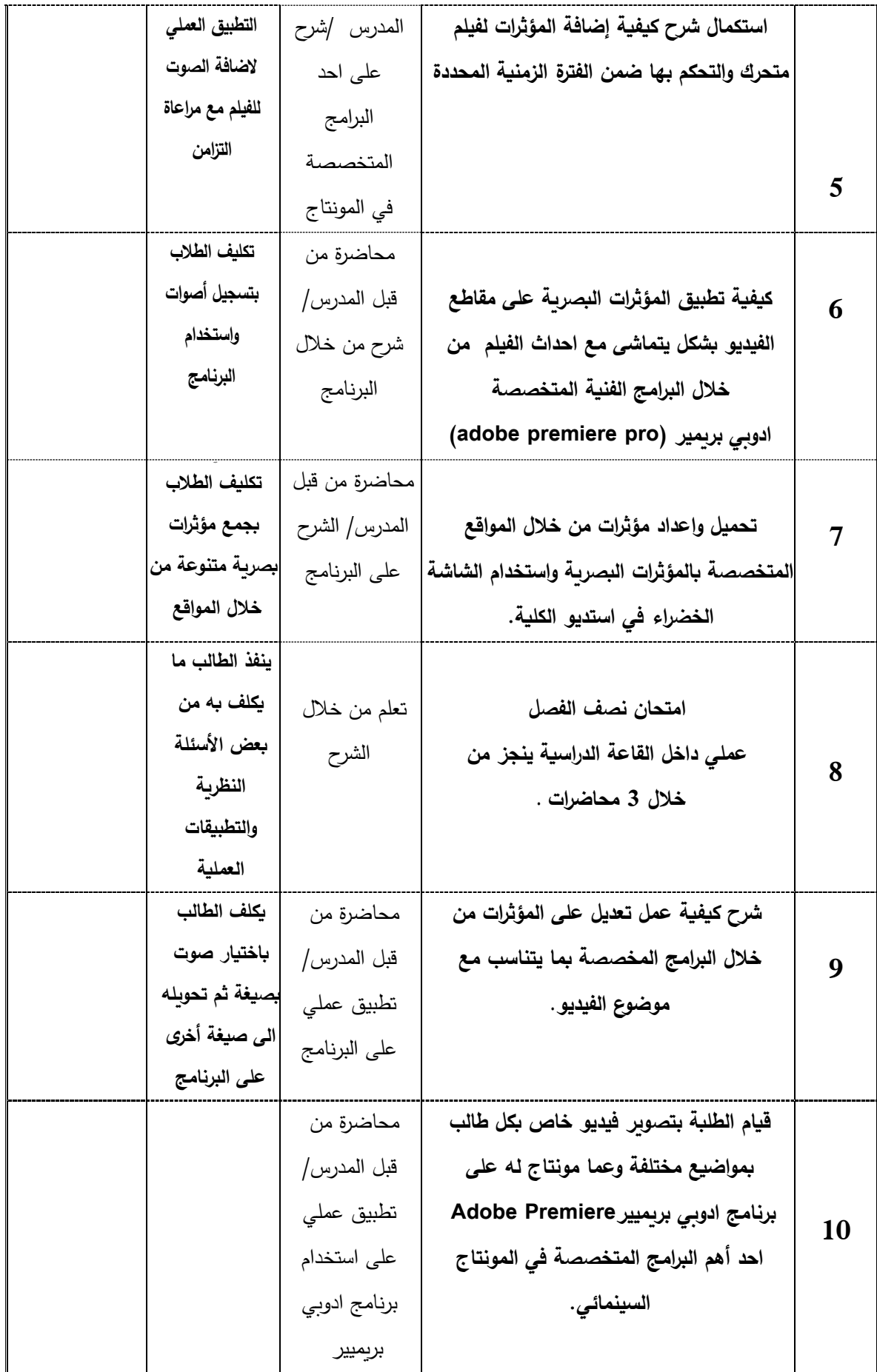

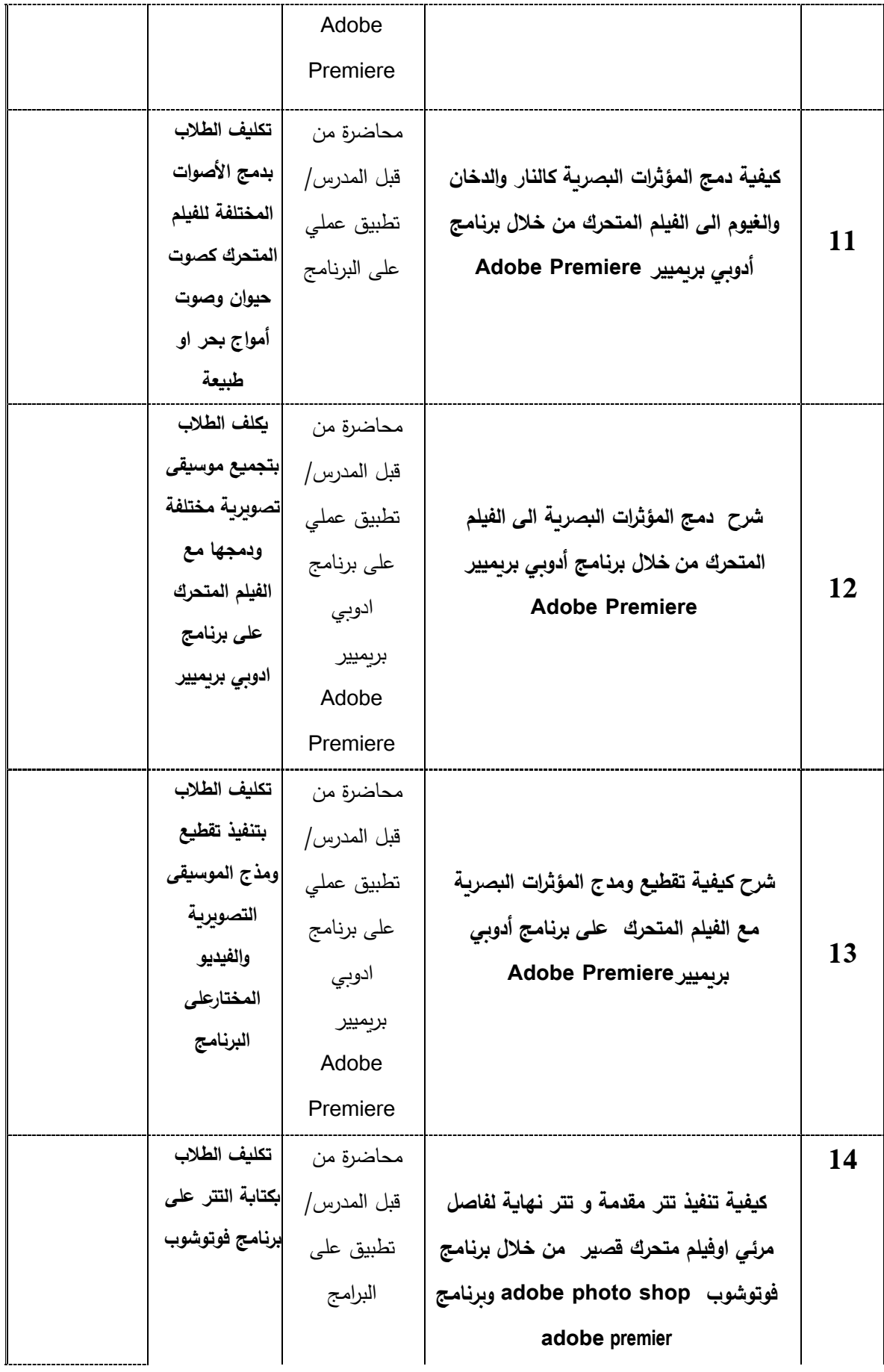

| تكليف الطلاب<br>بتنفيذ التتر<br>وعملية تصدير<br><b>Exporting</b><br>للفيديو بعد<br>الدمج على<br>البرنامج     | محاضرة من<br>قبل المدرس/<br>تطبيق على<br>البرامج                   | استكمال تنفيذ تتر مقدمة و تتر نهاية<br>لفاصل مرئي اوفيلم متحرك قصير   من خلال<br>adobe photo shop برنامج فوتوشوب<br>وبرنامج adobe premier وعمل تصدير<br>Exporting للفيديو بعد المونتاج | 15 |
|----------------------------------------------------------------------------------------------------|--------------------------------------------------------------------|----------------------------------------------------------------------------------------------------|----|
| مناقشة التسليم<br>النهائي للعمل<br>الفنى (الفيلم<br>القصير أو<br>الإعلان المتحرك<br>) من قبل لجنة<br>متخصصة. | من خلال<br>مناقشة تسليم<br>العمل الفني<br>المطلوب<br>لاستاذ المقرر | الامتحان النهائى<br>إظهار مستوى جيد من مهارات استخدام<br>برامج تحرير الصوت والفيديو وإخراج العمل<br>الفنى المتكامل                                                                     | 16 |

**مساهمة المادة في تطو�ر مهارات الطالب** 

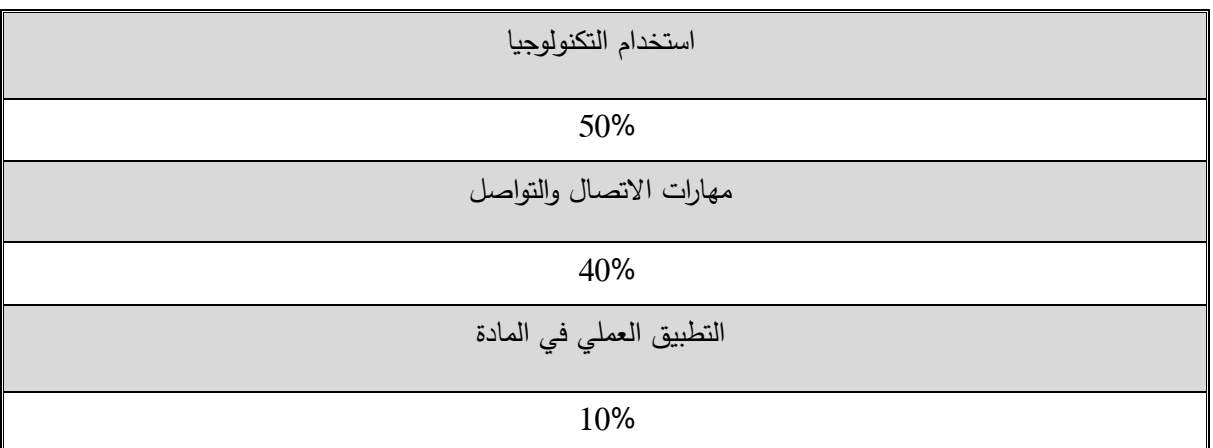

تشمل أساليب التعلم – محاضرة –فيديوهات توضيحية من خلال عروض تقديمية – تعلم من خلال التطبيق العملي على البرامج المتخصصة -تعلم من خلال معاینة م�اشرة لدمج المؤثرات الصوت�ة والموس�قى التصو�ر�ة والمونتاج والإخراج المتكامل.

## **أسالیب تقی�م الطل�ة وتوز�ع العلامات**

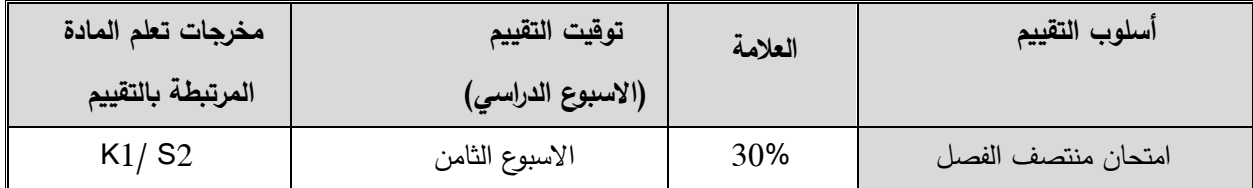

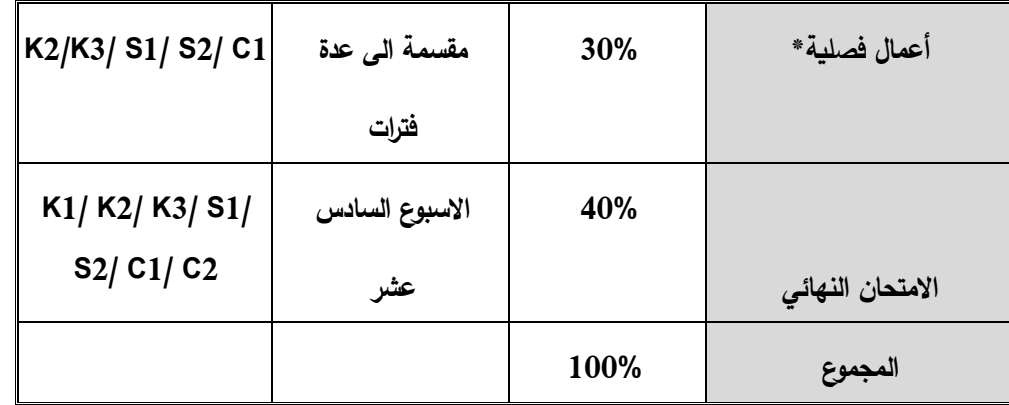

## **مة ئ موا مخرجات تعلم المادة مع أسالیب التعلم والتقی�م**

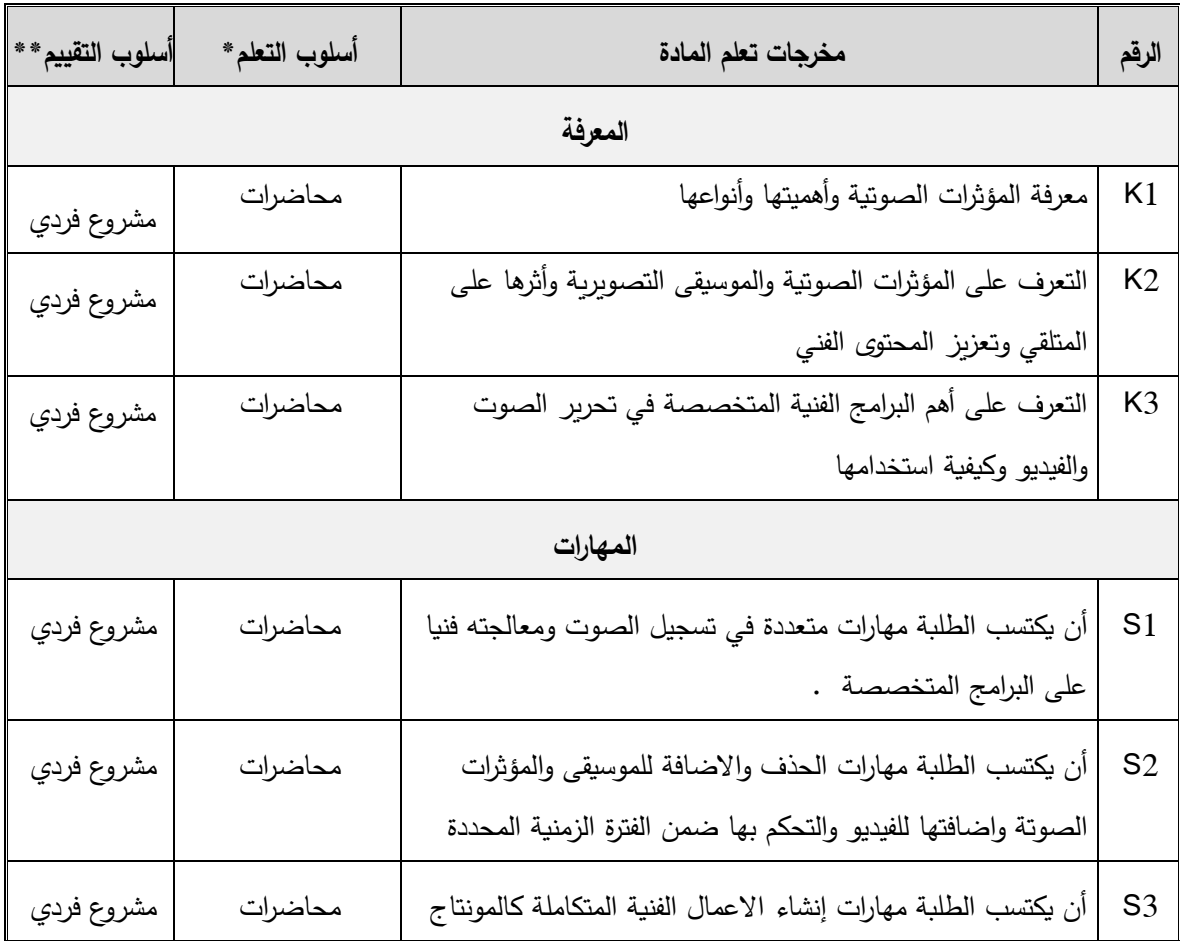

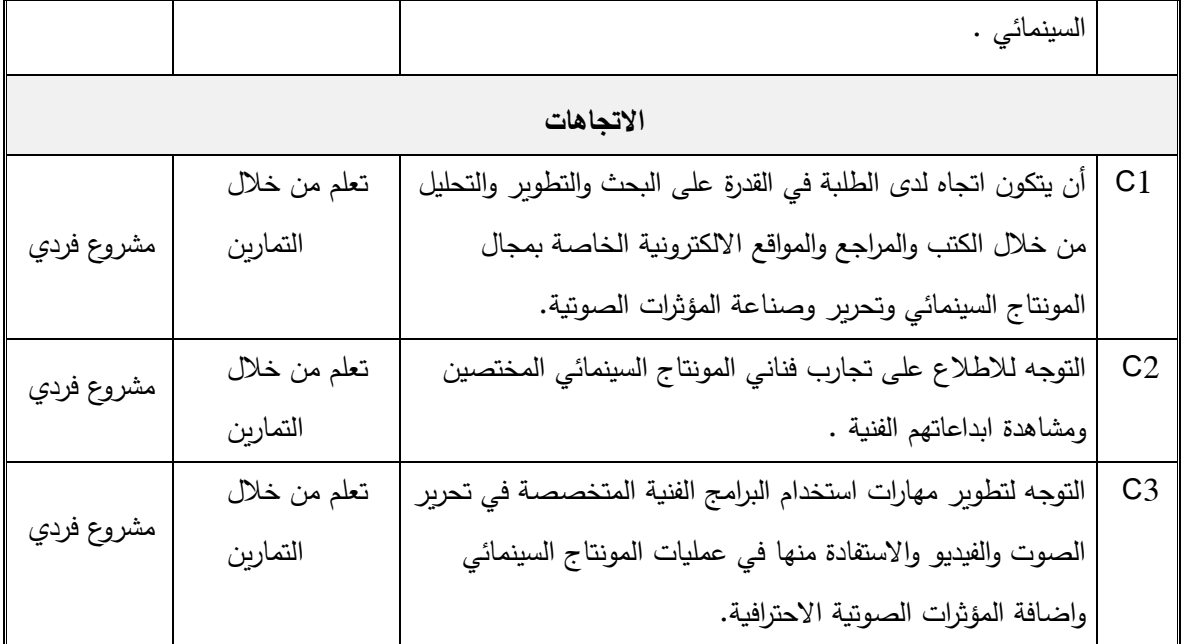

## **س�اسات المادة**

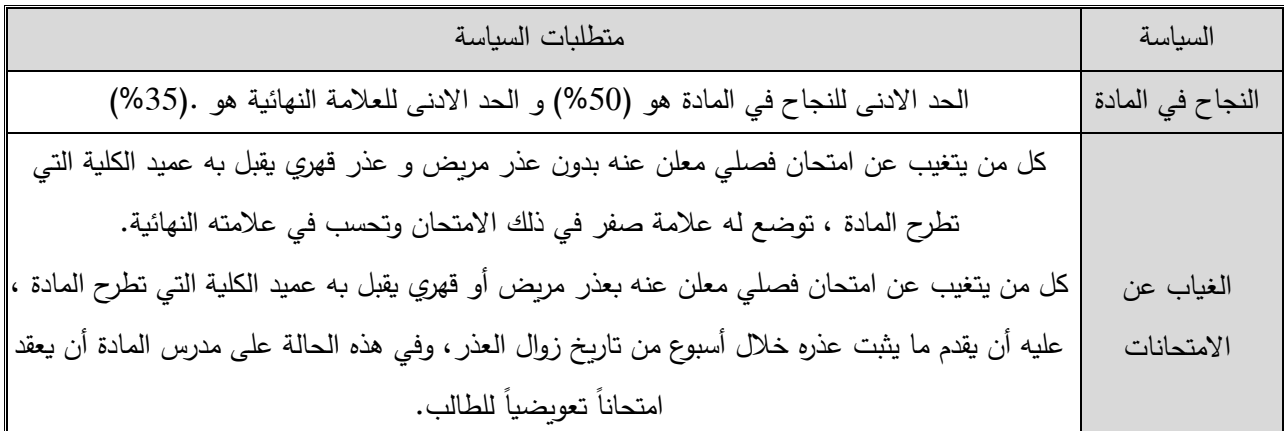

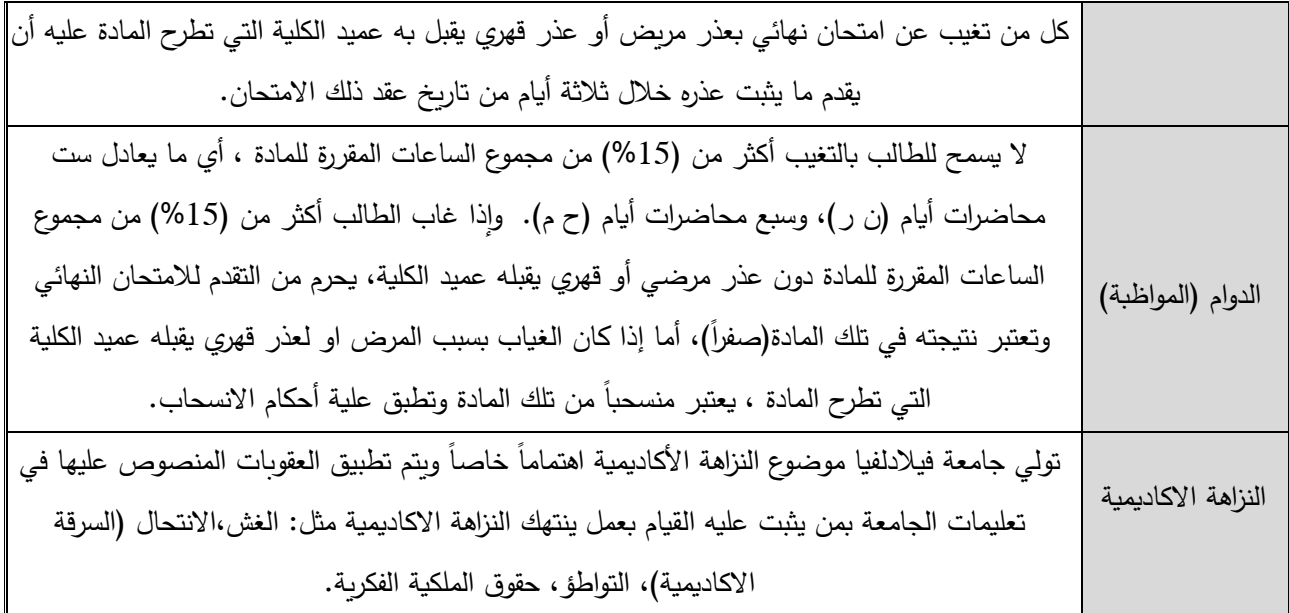

| مستوى الاداء                   | أسلوب التقييم                                                                                   | اسم المادة التي                    | مخرجات تعلم البرنامج                                                         | الرقم |
|--------------------------------|-------------------------------------------------------------------------------------------------|------------------------------------|------------------------------------------------------------------------------|-------|
| المستهدف                       |                                                                                                 | تقيم المخرج                        |                                                                              |       |
| من100%<br>الطالب<br>يحصلون على | تطبيق ما تعلمه الطالب<br>بشكل فردي وينفذه<br>كأحد مهام المادة ، ويتم<br>تقيمه في الاسبوع الرابع | المؤثرات البصرية<br>Visual effects | القدرة على العمل في الأسواق العربية والمحلية<br>سواء كان بشكل فردي او جماعي. | AP1   |
| علامة 68%<br>أو<br>أعلى في سلم | الفصل<br>عشر من<br>الدراسي                                                                      | 1230346                            | مواكبة للتطورات المحلية و العالمية فكرياً<br>وتقنياً.                        | AP2   |
| تقييم الاداء.                  |                                                                                                 |                                    |                                                                              |       |

**مخرجات تعلم البرنامج التي یتم تقی�مها في المادة** 

**وصف متطل�ات تقی�م مخرجات تعلم البرنامج في المادة** 

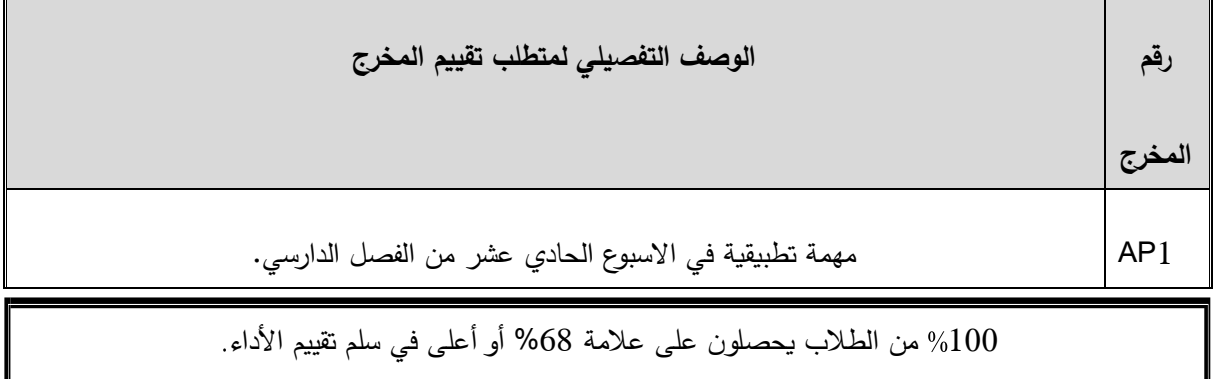

**سلم تقی�م أداء متطلب تقی�م مخرجات تعلم البرنامج في المادة**